# Algorithms on abelian varieties for cryptography

Damien Robert<sup>1</sup>

<sup>1</sup>Inria Bordeaux Sud-Ouest

15/03/2012 (Caen)

## Outline

- Public-key cryptography
- Abelian varieties
- Theta functions
- 4 Isogenies
- Examples

# Discrete logarithm

#### Definition (DLP)

Let  $G = \langle g \rangle$  be a cyclic group of prime order. Let  $x \in \mathbb{N}$  and  $h = g^x$ . The discrete logarithm  $\log_g(h)$  is x.

- Exponentiation:  $O(\log p)$ . DLP:  $\widetilde{O}(\sqrt{p})$  (in a generic group). So we can use the DLP for public key cryptography.
- ⇒ We want to find secure groups with efficient addition law and compact representation.

# Pairing-based cryptography

#### Definition

A pairing is a bilinear application  $e: G_1 \times G_1 \rightarrow G_2$ .

#### Example

- If the pairing e can be computed easily, the difficulty of the DLP in  $G_1$  reduces to the difficulty of the DLP in  $G_2$ .
- ⇒ MOV attacks on supersingular elliptic curves.
- One way tripartite Diffie-Hellman [Jou00].
- Identity-based cryptography [BF03].
- Short signature [BLS04].
- Self-blindable credential certificates [Ver01].
- Attribute based cryptography [SW05].
- Broadcast encryption [GPS+06].

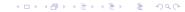

# Example of applications

#### Tripartite Diffie-Helman

Alice sends  $g^a$ , Bob sends  $g^b$ , Charlie sends  $g^c$ . The common key is

$$e(g,g)^{abc} = e(g^b, g^c)^a = e(g^c, g^a)^b = e(g^a, g^b)^c \in G_2.$$

#### Example (Identity-based cryptography)

- Master key: (P, sP), s.  $s \in \mathbb{N}$ ,  $P \in G_1$ .
- Derived key: Q, sQ.  $Q \in G_1$ .
- Encryption,  $m \in G_2$ :  $m' = m \oplus e(Q, sP)^r$ , rP.  $r \in \mathbb{N}$ .
- Decryption:  $m = m' \oplus e(sQ, rP)$ .

# Elliptic curves

#### Definition (char $k \neq 2,3$ )

An elliptic curve is a plane curve of equation

$$y^2 = x^3 + ax + b$$
  $4a^3 + 27b^2 \neq 0$ .

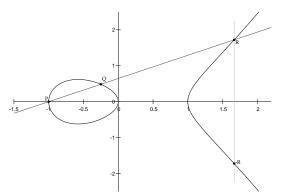

#### Definition

An Abelian variety is a complete connected group variety over a base field k.

- Abelian variety = points on a projective space (locus of homogeneous polynomials) + an abelian group law given by rational functions.
- Abelian variety of dimension 1 = elliptic curves.
- ⇒ Abelian varieties are just the generalization of elliptic curves in higher dimension.

#### Pairings on abelian varieties

The Weil and Tate pairings on abelian varieties are the only known examples of cryptographic pairings.

$$e_W: A[\ell] \times A[\ell] \to \mu_\ell \subset \mathbb{F}_{q^k}^*.$$

## Abelian surfaces

Abelian varieties of dimension 2 are given by: 5 quadratic equations in  $\mathbb{P}^7$ .

$$(4a_1a_2+4a_5a_6)X_1X_6+(4a_1a_2+4a_5a_6)X_2X_5=\\ (4a_3a_44a_4a_3)X_3X_4+(4a_3a_44a_4a_3)X_7X_8;\\ (2a_1a_5+2a_2a_6)X_1^2+(2a_1a_5+2a_2a_6)X_2^2+(-2a_3^2-2a_4^2-2a_3^2-2a_4^2)X_3X_3=\\ (2a_3^2+2a_4^2+2a_3^2+2a_4^2)X_4X_8+(-2a_1a_5-2a_2a_6)X_5^2+(-2a_1a_5-2a_2a_6)X_6^2;\\ (4a_1a_6+4a_2a_5)X_1X_2+(-4a_3a_4-4a_3a_4)X_3X_8=\\ (4a_3a_4+4a_3a_4)X_4X_7+(-4a_1a_6-4a_2a_5)X_5X_6;\\ (2a_1^2+2a_2^2+2a_5^2+2a_6^2)X_1X_5+(2a_1^2+2a_2^2+2a_5^2+2a_6^2)X_2X_6+(-2a_3a_3-2a_4a_4)X_3^2=\\ (2a_3a_3+2a_4a_4)X_4^2+(2a_3a_3+2a_4a_4)X_7^2+(2a_3a_3+2a_4a_4)X_8^2;\\ (2a_1^2-2a_2^2+2a_5^2-2a_6^2)X_1X_5+(-2a_1^2+2a_2^2-2a_5^2+2a_6^2)X_2X_6+(-2a_3a_3+2a_4a_4)X_3^2=\\ (-2a_3a_3+2a_4a_4)X_4^2+(2a_3a_3-2a_4a_4)X_7^2+(-2a_3a_3+2a_4a_4)X_8^2;\\ (-2a_3a_3+2a_4a_4)X_4^2+(2a_3a_3-2a_4a_4)X_7^2+(-2a_3a_3+2a_4a_4)X_8^2;\\ (-2a_3a_3+2a_4a_4)X_4^2+(2a_3a_3+2a_4a_4)X_8^2+(2a_3a_3+2a_4a_4)X_8^2+(2a_3a_3+2a_4a_4)X_8^$$

where the parameters satisfy 2 quartic equations in  $\mathbb{P}^5$ :

$$a_{1}^{3}a_{5} + a_{1}^{2}a_{2}a_{6} + a_{1}a_{2}^{2}a_{5} + a_{1}a_{5}^{3} + a_{1}a_{5}a_{6}^{2} + a_{2}^{3}a_{6} + a_{2}a_{5}^{2}a_{6} + a_{2}a_{3}^{4} - 2a_{3}^{4} - 4a_{3}^{2}a_{4}^{2} - 2a_{4}^{4} = 0;$$

$$a_{1}^{2}a_{2}a_{6} + a_{1}a_{2}^{2}a_{5} + a_{1}a_{5}a_{6}^{2} + a_{2}a_{5}^{2}a_{6} - 4a_{3}^{2}a_{4}^{2} = 0$$

The most general form actually use 72 quadratic equations in 16 variables.

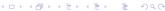

# Jacobian of hyperelliptic curves

 $C: y^2 = f(x)$ , hyperelliptic curve of genus g.  $(\deg f = 2g + 1)$ 

- Divisor: formal sum  $D = \sum n_i P_i$ ,  $P_i \in C(\overline{k})$ .  $\deg D = \sum n_i$ .
- Principal divisor:  $\sum_{P \in C(\overline{k})} \nu_P(f).P; \quad f \in \overline{k}(C).$

Jacobian of C = Divisors of degree 0 modulo principal divisors

- + Galois action= Abelian variety of dimension g.
- Divisor class  $D \Rightarrow$  unique representative (Riemann-Roch):

$$D = \sum_{i=1}^{k} (P_i - P_{\infty}) \qquad k \leq g, \quad \text{symmetric } P_i \neq P_j$$

- Mumford coordinates:  $D = (u, v) \Rightarrow u = \prod (x x_i), \ v(x_i) = y_i$ .
- Cantor algorithm: addition law.

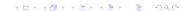

Dimension 2: Jacobians of hyperelliptic curves of genus 2:  $v^2 = f(x)$ , deg f = 5.

$$D = P_1 + P_2 - 2\infty$$

$$D' = Q_1 + Q_2 - 2\infty$$

$$Q_1$$

$$Q_2$$

Dimension 2: Jacobians of hyperelliptic curves of genus 2:  $y^2 = f(x)$ , deg f = 5.

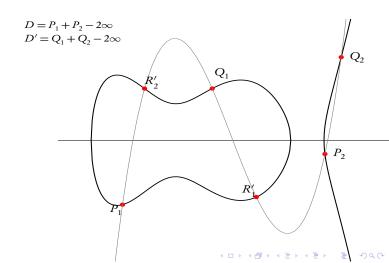

Dimension 2: Jacobians of hyperelliptic curves of genus 2:  $v^2 = f(x)$ , deg f = 5.

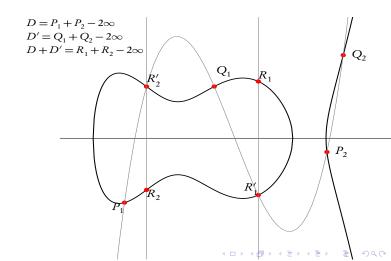

Dimension 3 Jacobians of hyperelliptic curves of genus 3.

Jacobians of quartics.

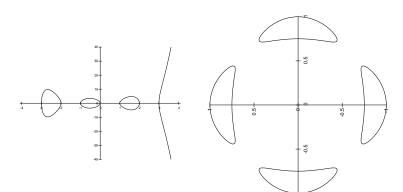

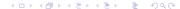

Dimension 4

Abelian varieties do not come from a curve generically.

# Security of abelian varieties

| g             | # points | DLP                                                                                                    |
|---------------|----------|----------------------------------------------------------------------------------------------------|
| 1             | O(q)     | $\widetilde{O}(q^{1/2})$                                                                                 |
| 2             | $O(q^2)$ | $\widetilde{O}(q)$                                                                                       |
| 3             | $O(q^3)$ | $\widetilde{O}(q^{4/3})$ (Jacobian of an hyperelliptic curve) $\widetilde{O}(q)$ (Jacobian of a quartic) |
| $g > \log(q)$ | $O(q^g)$ | $\widetilde{O}(q^{2-2/g})$ $L_{1/2}(q^g) = \exp(O(1)\log(x)^{1/2}\log\log(x)^{1/2})$                     |

Security of the DLP

• Weak curves (MOV attack, Weil descent, anomal curves).

# Complex abelian varieties

- Abelian variety over  $\mathbb{C}$ :  $A = \mathbb{C}^g/(\mathbb{Z}^g + \Omega\mathbb{Z}^g)$ , where  $\Omega \in \mathcal{H}_g(\mathbb{C})$  the Siegel upper half space.
- The theta functions with characteristic are analytic (quasi periodic) functions on  $\mathbb{C}^g$ .

$$\vartheta\left[\begin{smallmatrix} a\\b\end{smallmatrix}\right](z,\Omega) = \sum_{n\in\mathbb{Z}^g} e^{\pi i t(n+a)\Omega(n+a) + 2\pi i t(n+a)(z+b)} \quad a,b\in\mathbb{Q}^g$$

Quasi-periodicity:

$$\vartheta\begin{bmatrix} a \\ b \end{bmatrix}(z+m_1\Omega+m_2,\Omega) = e^{2\pi i (t \cdot a \cdot m_2 - t \cdot b \cdot m_1) - \pi i \cdot t \cdot m_1\Omega m_1 - 2\pi i \cdot t \cdot m_1 \cdot z} \vartheta\begin{bmatrix} a \\ b \end{bmatrix}(z,\Omega).$$

Projective coordinates:

$$\begin{array}{ccc} A & \longrightarrow & \mathbb{P}^{n^g-1}_{\mathbb{C}} \\ z & \longmapsto & (\vartheta_i(z))_{i \in Z(\overline{n})} \end{array}$$

where 
$$Z(\overline{n}) = \mathbb{Z}^g / n \mathbb{Z}^g$$
 and  $\vartheta_i = \vartheta \left[ \begin{smallmatrix} 0 \\ \frac{i}{n} \end{smallmatrix} \right] (., \frac{\Omega}{n})$ .

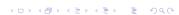

## Theta functions of level n

• Translation by a point of *n*-torsion:

$$\vartheta_i(z+\frac{m_1}{n}\Omega+\frac{m_2}{n})=e^{-\frac{2\pi i}{n}t}i\cdot m_1\vartheta_{i+m_2}(z).$$

•  $(\vartheta_i)_{i \in Z(\overline{n})}$ : basis of the theta functions of level  $n \Leftrightarrow A[n] = A_1[n] \oplus A_2[n]$ : symplectic decomposition.

• 
$$(\vartheta_i)_{i \in Z(\overline{n})} = \begin{cases} \text{coordinates system} & n \geqslant 3 \\ \text{coordinates on the Kummer variety } A/\pm 1 & n=2 \end{cases}$$

• Theta null point:  $\vartheta_i(0)_{i \in Z(\overline{n})} = \text{modular invariant}$ .

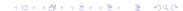

# The differential addition law $(k = \mathbb{C})$

$$\begin{split} \big(\sum_{t\in Z(\overline{2})}\chi(t)\vartheta_{i+t}(x+y)\vartheta_{j+t}(x-y)\big). \big(\sum_{t\in Z(\overline{2})}\chi(t)\vartheta_{k+t}(0)\vartheta_{l+t}(0)\big) = \\ \big(\sum_{t\in Z(\overline{2})}\chi(t)\vartheta_{-i'+t}(y)\vartheta_{j'+t}(y)\big). \big(\sum_{t\in Z(\overline{2})}\chi(t)\vartheta_{k'+t}(x)\vartheta_{l'+t}(x)\big). \end{split}$$

# Example: addition in genus 1 and in level 2

#### **Differential Addition Algorithm:**

**Input:**  $P = (x_1 : z_1), Q = (x_2 : z_2)$ 

and  $R = P - Q = (x_3 : z_3)$  with  $x_3 z_3 \neq 0$ .

Output: P+Q=(x':z').

- $x_0 = (x_1^2 + z_1^2)(x_2^2 + z_2^2);$
- $z_0 = \frac{A^2}{R^2}(x_1^2 z_1^2)(x_2^2 z_2^2);$
- $x' = (x_0 + z_0)/x_3$ ;
- $v' = (x_0 z_0)/z_3$ ;
- $\bigcirc$  Return (x':z').

# Cost of the arithmetic with low level theta functions (char $k \neq 2$ )

|                            | Mumford             | Level 2           | Level 4             |
|----------------------------|---------------------|-------------------|---------------------|
| Doubling<br>Mixed Addition | 34M + 7S $37M + 6S$ | $7M + 12S + 9m_0$ | $49M + 36S + 27m_0$ |

Multiplication cost in genus 2 (one step).

|                            | Montgomery       | Level 2      | Jacobians coordinates      |
|----------------------------|------------------|--------------|----------------------------|
| Doubling<br>Mixed Addition | $5M + 4S + 1m_0$ | $3M+6S+3m_0$ | $3M + 5S$ $7M + 6S + 1m_0$ |

Multiplication cost in genus 1 (one step).

# The Weil pairing on elliptic curves

- Let  $E: y^2 = x^3 + ax + b$  be an elliptic curve over k (char  $k \neq 2,3$ ).
- Let  $P,Q \in E[\ell]$  be points of  $\ell$ -torsion.
- Let  $f_P$  be a function associated to the principal divisor  $\ell(P-0)$ , and  $f_Q$  to  $\ell(Q-0)$ . We define:

$$e_{W,\ell}(P,Q) = \frac{f_Q(P-0)}{f_P(Q-0)}.$$

• The application  $e_{W,\ell}: E[\ell] \times E[\ell] \to \mu_{\ell}(\overline{k})$  is a non degenerate pairing: the Weil pairing.

# The Weil and Tate pairing with theta coordinates

*P* and *Q* points of  $\ell$ -torsion.

$$0_A$$
  $P$   $2P$  ...  $\ell P = \lambda_P^0 0_A$   $Q$   $P \oplus Q$   $2P + Q$  ...  $\ell P + Q = \lambda_P^1 Q$   $2Q$   $P + 2Q$  ...  $\ell Q = \lambda_Q^0 0_A$   $P + \ell Q = \lambda_Q^1 P$ 

• 
$$e_{W,\ell}(P,Q) = \frac{\lambda_p^1 \lambda_Q^0}{\lambda_p^0 \lambda_Q^1}$$
. [Lubicz, R.]  
If  $P = \Omega x_1 + x_2$  and  $Q = \Omega y_1 + y_2$ , then  $e_{W,\ell}(P,Q) = e^{-2\pi i \ell (t_{x_1 \cdot y_2} - t_{y_1 \cdot x_2})}$ .

$$\bullet e_{T,\ell}(P,Q) = \frac{\lambda_p^1}{\lambda_p^0}.$$

# Why does it works?

$$\beta^{\ell^2}(\ell Q) = \lambda'_Q^0 0_A \quad \frac{\gamma^{\ell} \beta^{\ell(\ell-1)}}{\alpha^{\ell-1}} (P + \ell Q) = \lambda'_Q^1 \alpha P$$

We then have

$$\begin{split} \lambda_{P}^{\prime 0} &= \alpha^{\ell^{2}} \lambda_{P}^{0}, \quad \lambda_{Q}^{\prime 0} = \beta^{\ell^{2}} \lambda_{Q}^{0}, \quad \lambda_{P}^{\prime 1} = \frac{\gamma^{\ell} \alpha^{\ell(\ell-1)}}{\beta^{\ell}} \lambda_{P}^{1}, \quad \lambda_{Q}^{\prime 1} = \frac{\gamma^{\ell} \beta^{\ell(\ell-1)}}{\alpha^{\ell}} \lambda_{Q}^{1}, \\ e_{W,\ell}^{\prime}(P,Q) &= \frac{\lambda_{P}^{\prime 1} \lambda_{Q}^{\prime 0}}{\lambda_{P}^{\prime 0} \lambda_{Q}^{\prime 1}} = \frac{\lambda_{P}^{1} \lambda_{Q}^{0}}{\lambda_{P}^{0} \lambda_{Q}^{1}} = e_{W,\ell}(P,Q), \\ e_{T,\ell}^{\prime}(P,Q) &= \frac{\lambda_{P}^{\prime 1}}{\lambda_{P}^{\prime 0}} = \frac{\gamma^{\ell}}{\alpha^{\ell} \beta^{\ell}} \frac{\lambda_{P}^{1}}{\lambda_{P}^{0}} = \frac{\gamma^{\ell}}{\alpha^{\ell} \beta^{\ell}} e_{T,\ell}(P,Q). \end{split}$$

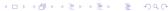

# Isogenies

#### Definition

A (separable) isogeny is a finite surjective (separable) morphism between two Abelian varieties.

- Isogenies = Rational map + group morphism + finite kernel.
- Isogenies 
   ⇔ Finite subgroups.

$$(f: A \to B) \mapsto \operatorname{Ker} f$$
  
 $(A \to A/H) \mapsto H$ 

• *Example:* Multiplication by  $\ell$  ( $\Rightarrow \ell$ -torsion), Frobenius (non separable).

# Cryptographic usage of isogenies

- Transfer the DLP from one Abelian variety to another.
- Point counting algorithms ( $\ell$ -adic or p-adic)  $\Rightarrow$  Verify a curve is secure.
- Compute the class field polynomials (CM-method) ⇒ Construct a secure curve.
- Compute the modular polynomials ⇒ Compute isogenies.
- Determine  $End(A) \Rightarrow CRT$  method for class field polynomials.

## Vélu's formula

#### Theorem

Let  $E: y^2 = f(x)$  be an elliptic curve and  $G \subset E(k)$  a finite subgroup. Then E/G is given by  $Y^2 = g(X)$  where

$$X(P) = x(P) + \sum_{Q \in G \setminus \{0_E\}} (x(P+Q) - x(Q))$$
$$Y(P) = y(P) + \sum_{Q \in G \setminus \{0_E\}} (y(P+Q) - y(Q)).$$

• Uses the fact that x and y are characterised in k(E) by

$$v_{0_E}(x) = -2$$
  $v_P(x) \ge 0$  if  $P \ne 0_E$   
 $v_{0_E}(y) = -3$   $v_P(y) \ge 0$  if  $P \ne 0_E$   
 $y^2/x^3(0_E) = 1$ 

 No such characterisation in genus g ≥ 2 for Mumford coordinates.

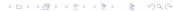

#### Theorem

- Let  $\varphi: Z(\overline{n}) \to Z(\overline{\ell n}), x \mapsto \ell.x$  be the canonical embedding. Let  $K = A_2[\ell] \subset A_2[\ell n]$ .
- Let  $(\vartheta_i^A)_{i \in Z(\overline{\ell n})}$  be the theta functions of level  $\ell n$  on  $A = \mathbb{C}^g/(\mathbb{Z}^g + \Omega \mathbb{Z}^g)$ .
- Let  $(\vartheta_i^B)_{i \in Z(\overline{n})}$  be the theta functions of level n of  $B = A/K = \mathbb{C}^g/(\mathbb{Z}^g + \frac{\Omega}{\ell}\mathbb{Z}^g)$ .
- We have:

$$(\vartheta_i^B(x))_{i \in Z(\overline{n})} = (\vartheta_{\varphi(i)}^A(x))_{i \in Z(\overline{n})}$$

#### Example

 $\pi:(x_0,x_1,x_2,x_3,x_4,x_5,x_6,x_7,x_8,x_9,x_{10},x_{11})\mapsto(x_0,x_3,x_6,x_9)$  is a 3-isogeny between elliptic curves.

$$z \in \mathbb{C}^g/(\mathbb{Z}^g + \ell\Omega\mathbb{Z}^g)$$
, level  $\ell n$  
$$\widehat{\pi}$$
 
$$z \in \mathbb{C}^g/(\mathbb{Z}^g + \ell\Omega\mathbb{Z}^g)$$
, level  $\ell n$ 

$$z \in \mathbb{C}^g/(\mathbb{Z}^g + \ell\Omega\mathbb{Z}^g)$$
, level  $\ell n$  
$$\widehat{\pi}$$
 
$$z \in \mathbb{C}^g/(\mathbb{Z}^g + \ell\Omega\mathbb{Z}^g)$$
, level  $\ell n$ 

$$z \in \mathbb{C}^g/(\mathbb{Z}^g + \ell\Omega\mathbb{Z}^g)$$
, level  $\ell n$   $\qquad \qquad \widehat{\pi}$   $\qquad \qquad \widehat{\pi}$   $\qquad \qquad \widehat{\pi}$   $\qquad \qquad z \in \mathbb{C}^g/(\mathbb{Z}^g + \Omega\mathbb{Z}^g)$ , level  $\ell n$ 

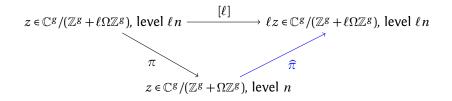

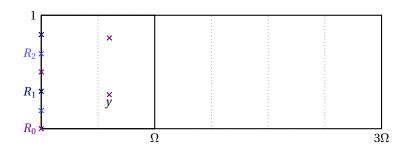

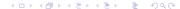

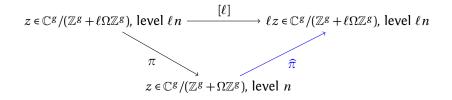

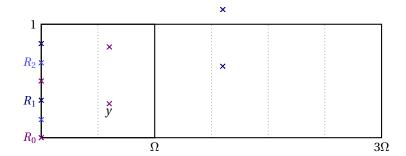

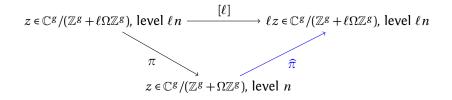

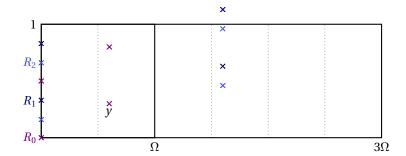

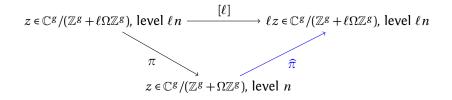

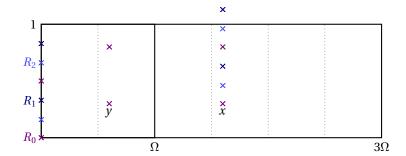

# Changing level

#### Theorem (Koizumi-Kempf)

Let F be a matrix of rank r such that  ${}^tFF = \ell \operatorname{Id}_r$ . Let  $X \in (\mathbb{C}^g)^r$  and  $Y = F(X) \in (\mathbb{C}^g)^r$ . Let  $j \in (\mathbb{Q}^g)^r$  and i = F(j). Then we have

$$\vartheta\begin{bmatrix}0\\i_1\end{bmatrix}(Y_1,\frac{\Omega}{n})\dots\vartheta\begin{bmatrix}0\\i_r\end{bmatrix}(Y_r,\frac{\Omega}{n}) = \sum_{\substack{t_1,\dots,t_r\in\frac{1}{\ell}\mathbb{Z}^g/\mathbb{Z}^g\\F(t_1,\dots,t_r)=(0,\dots,0)}} \vartheta\begin{bmatrix}0\\j_1\end{bmatrix}(X_1+t_1,\frac{\Omega}{\ell n})\dots\vartheta\begin{bmatrix}0\\j_r\end{bmatrix}(X_r+t_r,\frac{\Omega}{\ell n}),$$

(This is the isogeny theorem applied to  $F_A: A^r \to A^r$ .)

- If  $\ell = a^2 + b^2$ , we take  $F = \begin{pmatrix} a & b \\ -b & a \end{pmatrix}$ , so r = 2.
- In general,  $\ell = a^2 + b^2 + c^2 + d^2$ , we take F to be the matrix of multiplication by a + bi + cj + dk in the quaternions, so r = 4.
- $\Rightarrow$  We have a complete algorithm to compute the isogeny  $A \mapsto A/K$  given the kernel K [Cosset, Lubicz, R.].

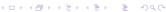

# **AVIsogenies**

- AVIsogenies: Magma code written by Bisson, Cosset and R. http://avisogenies.gforge.inria.fr
- Released under LGPL 2+.
- Implement isogeny computation (and applications thereof) for abelian varieties using theta functions.
- Current release 0.5.

- Ocompute the extension  $\mathbb{F}_{q^n}$  where the geometric points of the maximal isotropic rational kernels of  $J[\ell]$  lives.
- ② Compute a "symplectic" basis of  $J[\ell](\mathbb{F}_{q^n})$ .
- Find all rational maximal isotropic kernels *K*.
- For each such kernel *K*, convert its basis from Mumford to theta coordinates of level 2 (Rosenhain then Thomae).
- Compute the other points in K in theta coordinates using differential additions.
- Apply the change level formula to recover the theta null point of J/K.
- ② Compute the Igusa invariants of J/K ("Inverse Thomae").
- O Distinguish between the isogeneous curve and its twist.

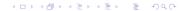

- Compute the extension  $\mathbb{F}_{q^n}$  where the geometric points of the maximal isotropic rational kernels of  $J[\ell]$  lives.
- ② Compute a "symplectic" basis of  $J[\ell](\mathbb{F}_{q^n})$ .
- Find all rational maximal isotropic kernels *K*.
- For each such kernel *K*, convert its basis from Mumford to theta coordinates of level 2 (Rosenhain then Thomae).
- Compute the other points in K in theta coordinates using differential additions.
- Apply the change level formula to recover the theta null point of J/K.
- Ocompute the Igusa invariants of J/K ("Inverse Thomae").
- O Distinguish between the isogeneous curve and its twist.

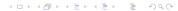

- **Outpute** The extension  $\mathbb{F}_{q^n}$  where the geometric points of the maximal isotropic rational kernels of  $J[\ell]$  lives.
- **Outpute** a "symplectic" basis of  $J[\ell](\mathbb{F}_{q^n})$ .
- Find all rational maximal isotropic kernels *K*.
- For each such kernel *K*, convert its basis from Mumford to theta coordinates of level 2 (Rosenhain then Thomae).
- Compute the other points in K in theta coordinates using differential additions.
- Apply the change level formula to recover the theta null point of J/K.
- ② Compute the Igusa invariants of J/K ("Inverse Thomae").
- Oistinguish between the isogeneous curve and its twist.

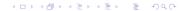

- **Outpute** The extension  $\mathbb{F}_{q^n}$  where the geometric points of the maximal isotropic rational kernels of  $J[\ell]$  lives.
- **②** Compute a "symplectic" basis of  $J[\ell](\mathbb{F}_{q^n})$ .
- Find all rational maximal isotropic kernels K.
- For each such kernel *K*, convert its basis from Mumford to theta coordinates of level 2 (Rosenhain then Thomae).
- Compute the other points in K in theta coordinates using differential additions.
- Apply the change level formula to recover the theta null point of J/K.
- ② Compute the Igusa invariants of J/K ("Inverse Thomae").
- Obstinguish between the isogeneous curve and its twist.

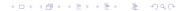

- **Outpute** The extension  $\mathbb{F}_{q^n}$  where the geometric points of the maximal isotropic rational kernels of  $J[\ell]$  lives.
- **②** Compute a "symplectic" basis of  $J[\ell](\mathbb{F}_{q^n})$ .
- Find all rational maximal isotropic kernels K.
- For each such kernel *K*, convert its basis from Mumford to theta coordinates of level 2 (Rosenhain then Thomae).
- Ocompute the other points in *K* in theta coordinates using differential additions.
- Apply the change level formula to recover the theta null point of J/K.
- ② Compute the Igusa invariants of J/K ("Inverse Thomae").
- Obstinguish between the isogeneous curve and its twist.

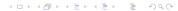

- Compute the extension  $\mathbb{F}_{q^n}$  where the geometric points of the maximal isotropic rational kernels of  $J[\ell]$  lives.
- **Outpute** a "symplectic" basis of  $J[\ell](\mathbb{F}_{q^n})$ .
- Find all rational maximal isotropic kernels K.
- For each such kernel *K*, convert its basis from Mumford to theta coordinates of level 2 (Rosenhain then Thomae).
- Compute the other points in K in theta coordinates using differential additions.
- Apply the change level formula to recover the theta null point of J/K.
- ② Compute the Igusa invariants of J/K ("Inverse Thomae").
- Oistinguish between the isogeneous curve and its twist.

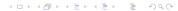

- **Outpute** Open the extension  $\mathbb{F}_{q^n}$  where the geometric points of the maximal isotropic rational kernels of  $J[\ell]$  lives.
- **②** Compute a "symplectic" basis of  $J[\ell](\mathbb{F}_{q^n})$ .
- Find all rational maximal isotropic kernels K.
- For each such kernel *K*, convert its basis from Mumford to theta coordinates of level 2 (Rosenhain then Thomae).
- Compute the other points in K in theta coordinates using differential additions.
- Apply the change level formula to recover the theta null point of J/K.
- ② Compute the Igusa invariants of J/K ("Inverse Thomae").
- Oistinguish between the isogeneous curve and its twist.

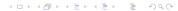

- Compute the extension  $\mathbb{F}_{q^n}$  where the geometric points of the maximal isotropic rational kernels of  $J[\ell]$  lives.
- ② Compute a "symplectic" basis of  $J[\ell](\mathbb{F}_{q^n})$ .
- Find all rational maximal isotropic kernels K.
- For each such kernel *K*, convert its basis from Mumford to theta coordinates of level 2 (Rosenhain then Thomae).
- Compute the other points in K in theta coordinates using differential additions.
- Apply the change level formula to recover the theta null point of J/K.
- Compute the Igusa invariants of J/K ("Inverse Thomae").
- Oistinguish between the isogeneous curve and its twist.

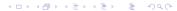

- **Outpute** The extension  $\mathbb{F}_{q^n}$  where the geometric points of the maximal isotropic rational kernels of  $J[\ell]$  lives.
- **②** Compute a "symplectic" basis of  $J[\ell](\mathbb{F}_{q^n})$ .
- Find all rational maximal isotropic kernels K.
- For each such kernel *K*, convert its basis from Mumford to theta coordinates of level 2 (Rosenhain then Thomae).
- Compute the other points in K in theta coordinates using differential additions.
- Apply the change level formula to recover the theta null point of J/K.
- Compute the Igusa invariants of J/K ("Inverse Thomae").
- Distinguish between the isogeneous curve and its twist.

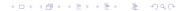

#### Computing the right extension

- J = Jac(H) abelian variety of dimension 2;  $\chi(X)$  the characteristic polynomial of the Frobenius.
- Degree of a point of  $\ell$ -torsion | the order of X in  $\mathbb{F}_{\ell}[X]/\chi(X)$ .
- If K rational,  $K(\overline{k}) \simeq (\mathbb{Z}/\ell\mathbb{Z})^2$ , the degree of a point in  $K \mid$  the LCM of orders of X in  $\mathbb{F}_{\ell}[X]/P(X)$  for  $P \mid \chi$  of degree two.
- Since we are looking to K maximal isotropic,  $J[\ell] \simeq K \oplus K'$  and we know that  $P \mid \chi$  is such that  $\chi(X) \equiv P(X)P(\overline{X}) \mod \ell$  where  $\overline{X} = q/X$  represents the Verschiebung.

#### Remark

The degree n is  $\leq \ell^2 - 1$ . If  $\ell$  is totally split in  $\mathbb{Z}[\pi, \overline{\pi}]$  then  $n \mid \ell - 1$ .

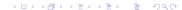

#### Computing the *ℓ*-torsion

- We want to compute  $J(\mathbb{F}_{q^n})[\ell]$ .
- From the zeta function, we can compute random points in  $J(\mathbb{F}_{q^n})[\ell^{\infty}]$  uniformly.
- If P is in  $J(\mathbb{F}_{q^n})[\ell^{\infty}]$ ,  $\ell^m P \in J(\mathbb{F}_{q^n})[\ell]$  for a suitable m. This does not give uniform points of  $\ell$ -torsion but we can correct the points obtained.

#### Example

- Suppose  $J(\mathbb{F}_{q^n})[\ell^{\infty}] = \langle P_1, P_2 \rangle$  with  $P_1$  of order  $\ell^2$  and  $P_2$  of order  $\ell$ .
- First random point  $Q_1 = P_1 \Rightarrow$  we recover the point of  $\ell$ -torsion:  $\ell . P_1$ .
- Second random point  $Q_2 = \alpha P_1 + \beta P_2$ . If  $\alpha \neq 0$  we recover the point of  $\ell$ -torsion  $\alpha \ell P_1$  which is not a new generator.
- We correct the original point:  $Q_2' = Q_2 \alpha Q_1 = \beta P_2$ .

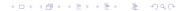

#### •000000

# Isogeny graphs for elliptic curves

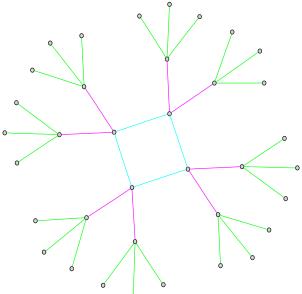

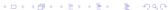

### Horizontal isogeny graphs: $\ell = q_1 q_2 = Q_1 \overline{Q}_1 Q_2 \overline{Q}_2$

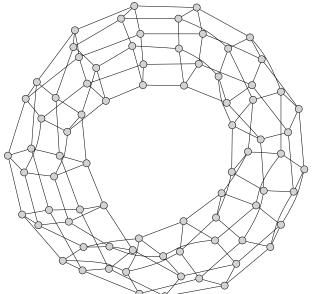

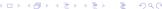

# Horizontal isogeny graphs: $\ell = q_1 q_2 = Q_1 \overline{Q}_1 Q_2 \overline{Q}_2$

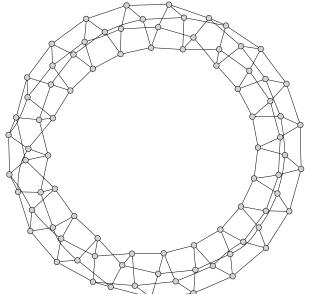

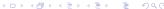

# Horizontal isogeny graphs: $\ell = q = Q\overline{Q}$ $(\mathbb{Q} \mapsto K_0 \mapsto K)$

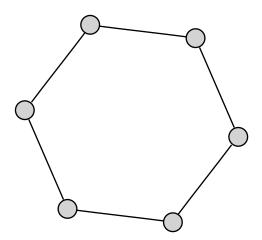

# Horizontal isogeny graphs: $\ell = q_1 q_2 = Q_1 \overline{Q}_1 Q_2^2$

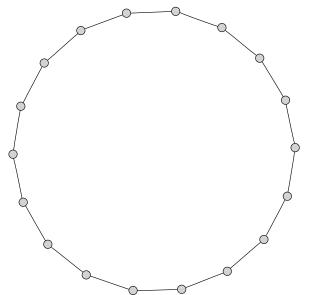

# Horizontal isogeny graphs: $\ell = q^2 = Q^2 \overline{Q}^2$

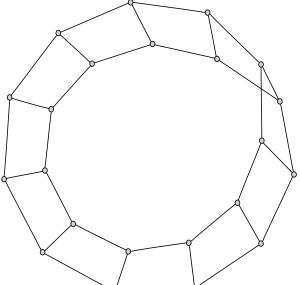

### Horizontal isogeny graphs: $\ell = q^2 = Q^4$

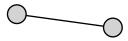

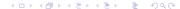

# General isogeny graphs $(\ell = q = Q\overline{Q})$

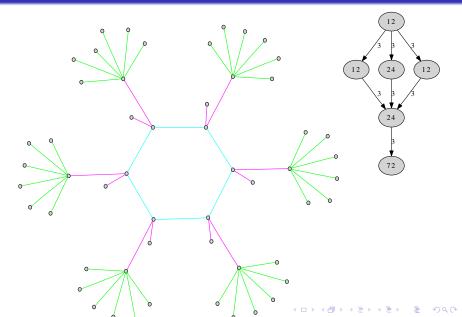

### General isogeny graphs $(\ell = q = Q\overline{Q})$

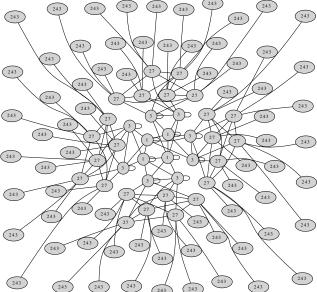

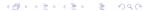

# General isogeny graphs $(\ell = q_1q_2 = Q_1\overline{Q}_1Q_2\overline{Q}_2)$

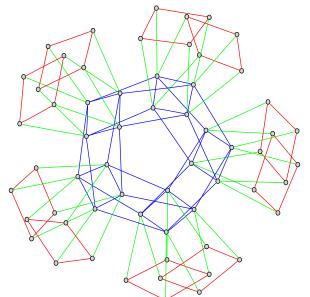

# General isogeny graphs $(\ell = q_1 q_2 = Q_1 \overline{Q}_1 Q_2 \overline{Q}_2)$

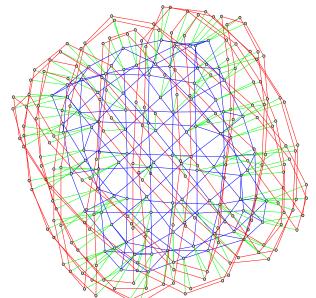

# General isogeny graphs $(\ell = q_1 q_2 = Q_1 \overline{Q}_1 Q_2 \overline{Q}_2)$

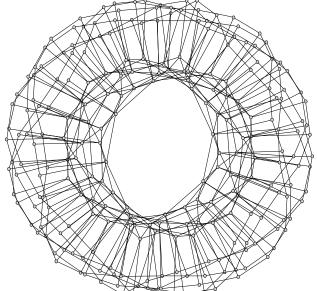

#### Isogeny graph and lattice of orders in genus 2

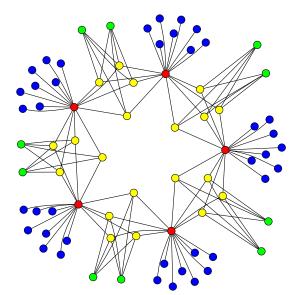

#### Isogeny graph and lattice of orders in genus 2

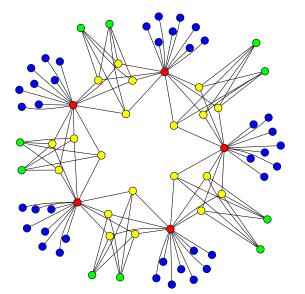

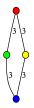

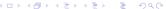